#### pset 6: Huff'n Puff

Zamyla Chan | zamyla@cs50.net

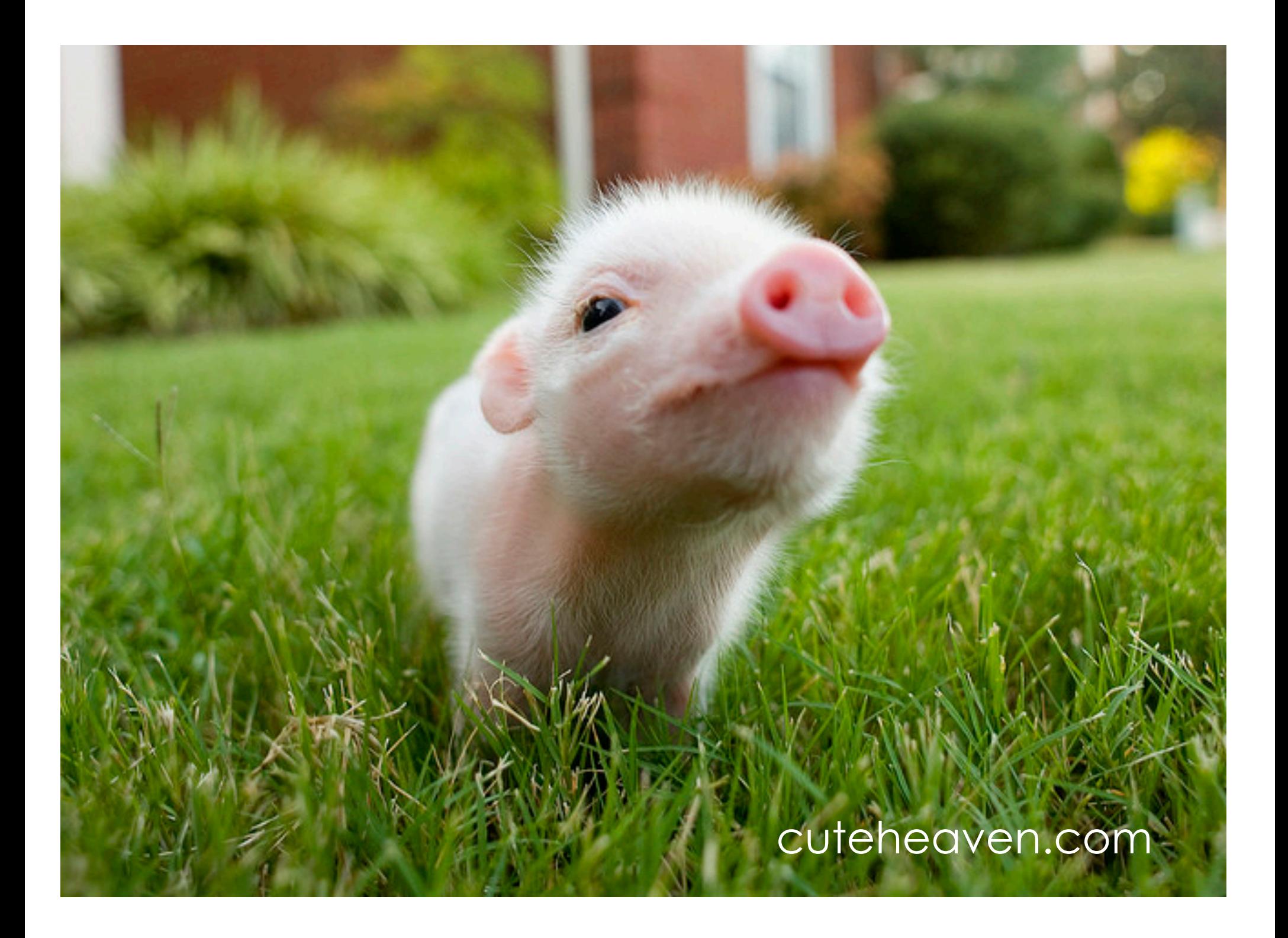

# **Toolbox**

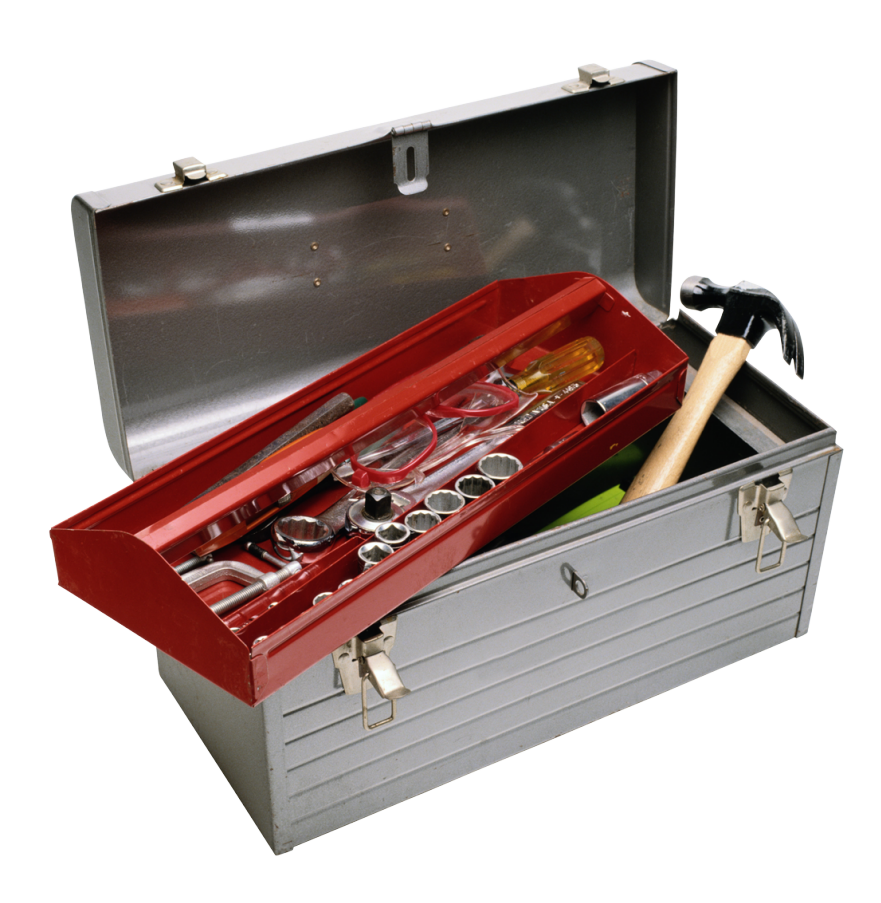

 Huffman trees distribution code pen and paper

# Huffman Trees

# Huffman trees

- Most frequent values represented with fewest bits
- □ Iteratively:
	- p join two lowest frequencies as siblings
	- parent's frequency is the sum of its childrens'
- □ Left branches represent 0s, Right branches represent 1s
- chars are always the "leaves"
	- $\blacksquare$  i.e. they're always at the end of a branch

# "AAAABBBBBBCC"

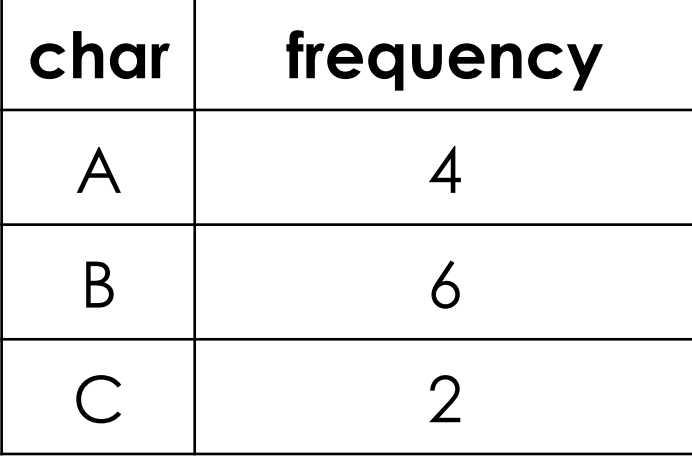

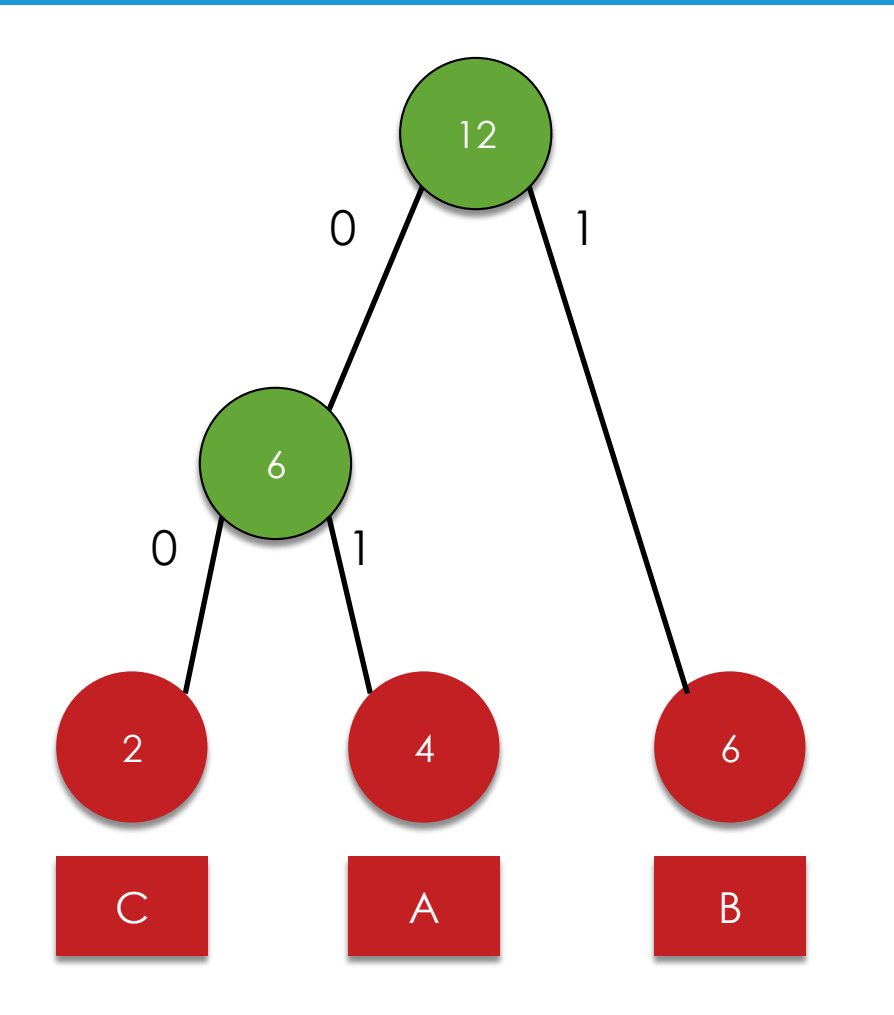

# "AAAABBBBBBCC"

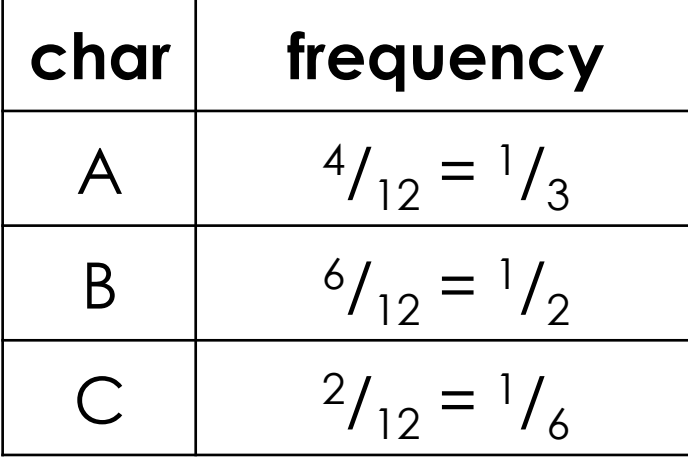

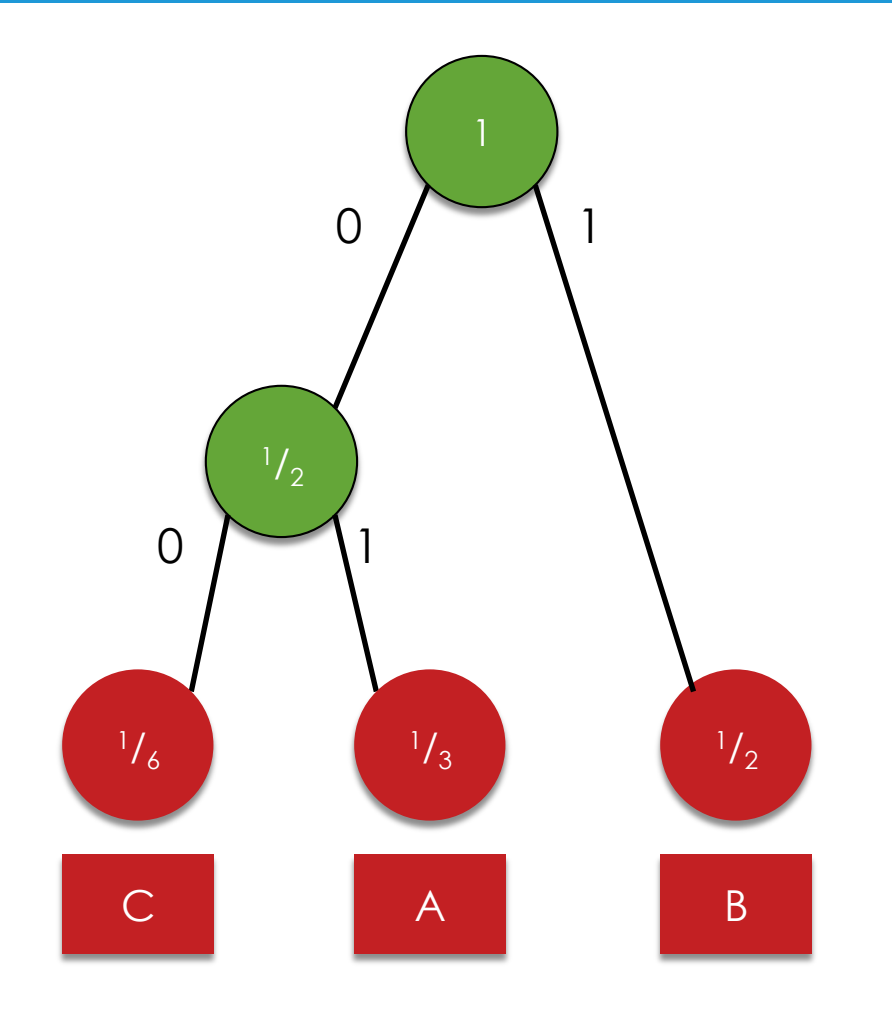

# Huffman nodes

```
typedef struct node
{	
    char	symbol;	
    float frequency;
    struct node* left;
    struct node* right;
}
node;
```
# Huffman nodes

```
typedef struct node
{	
    char	symbol;	
    int frequency;
    struct node* left;
    struct node* right;
}
node;
```
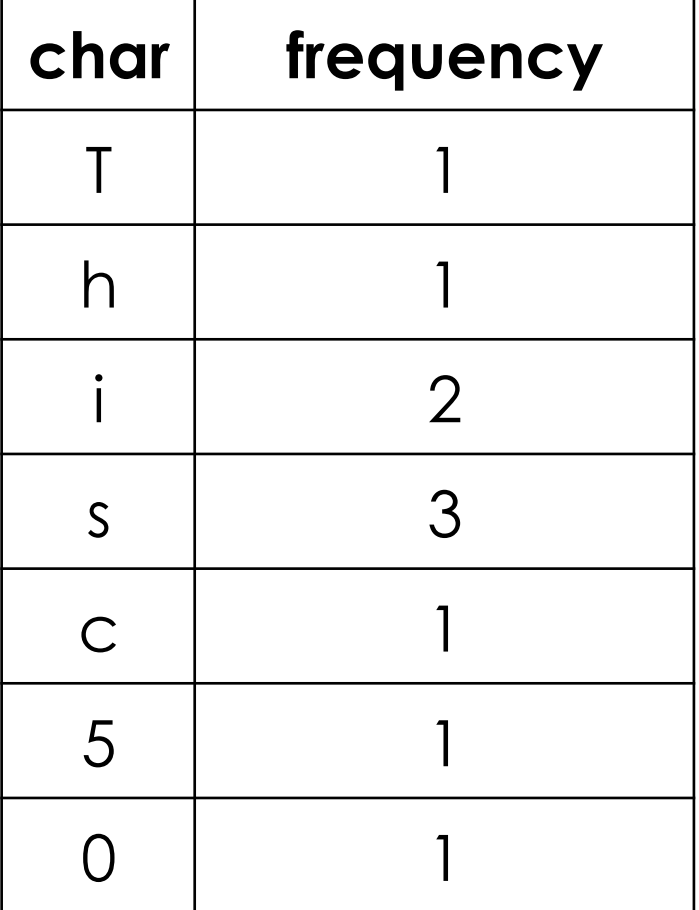

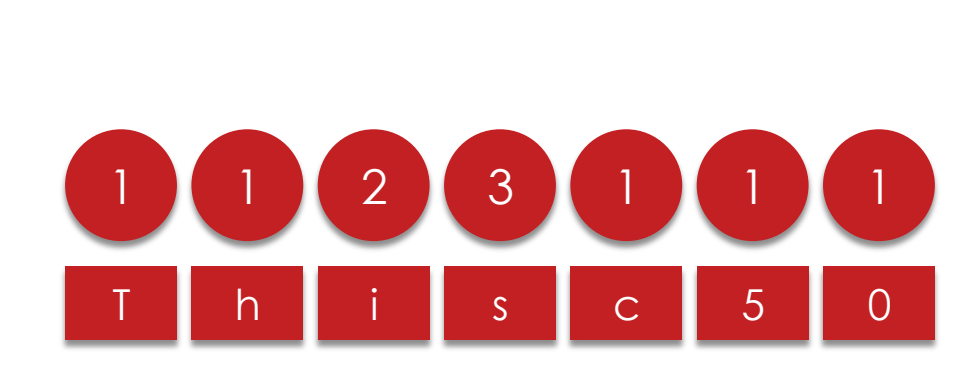

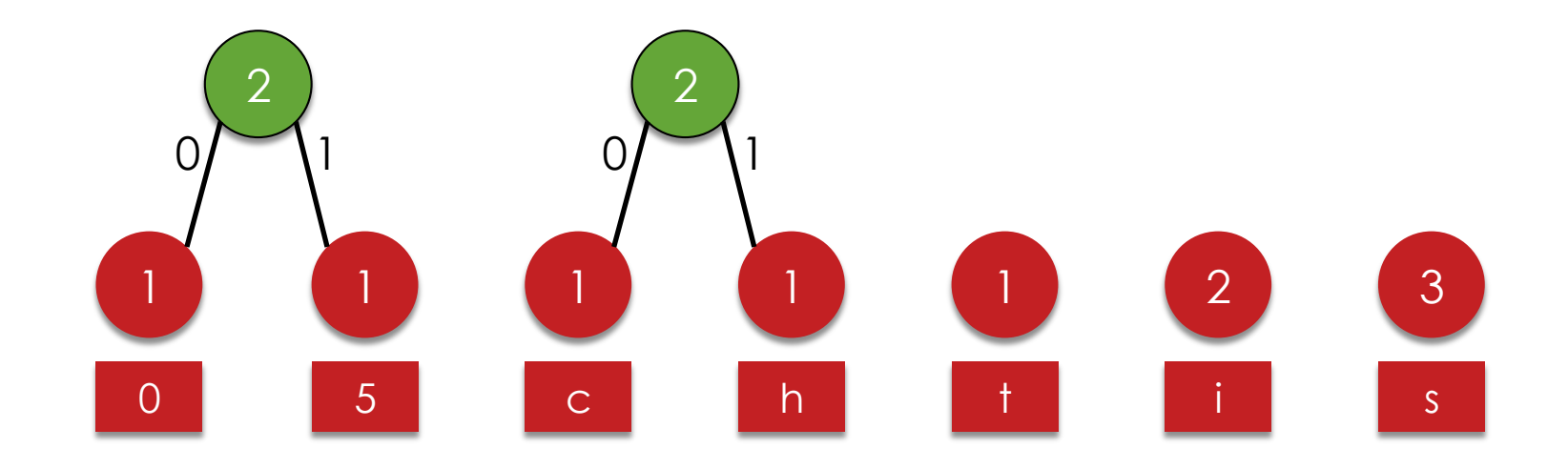

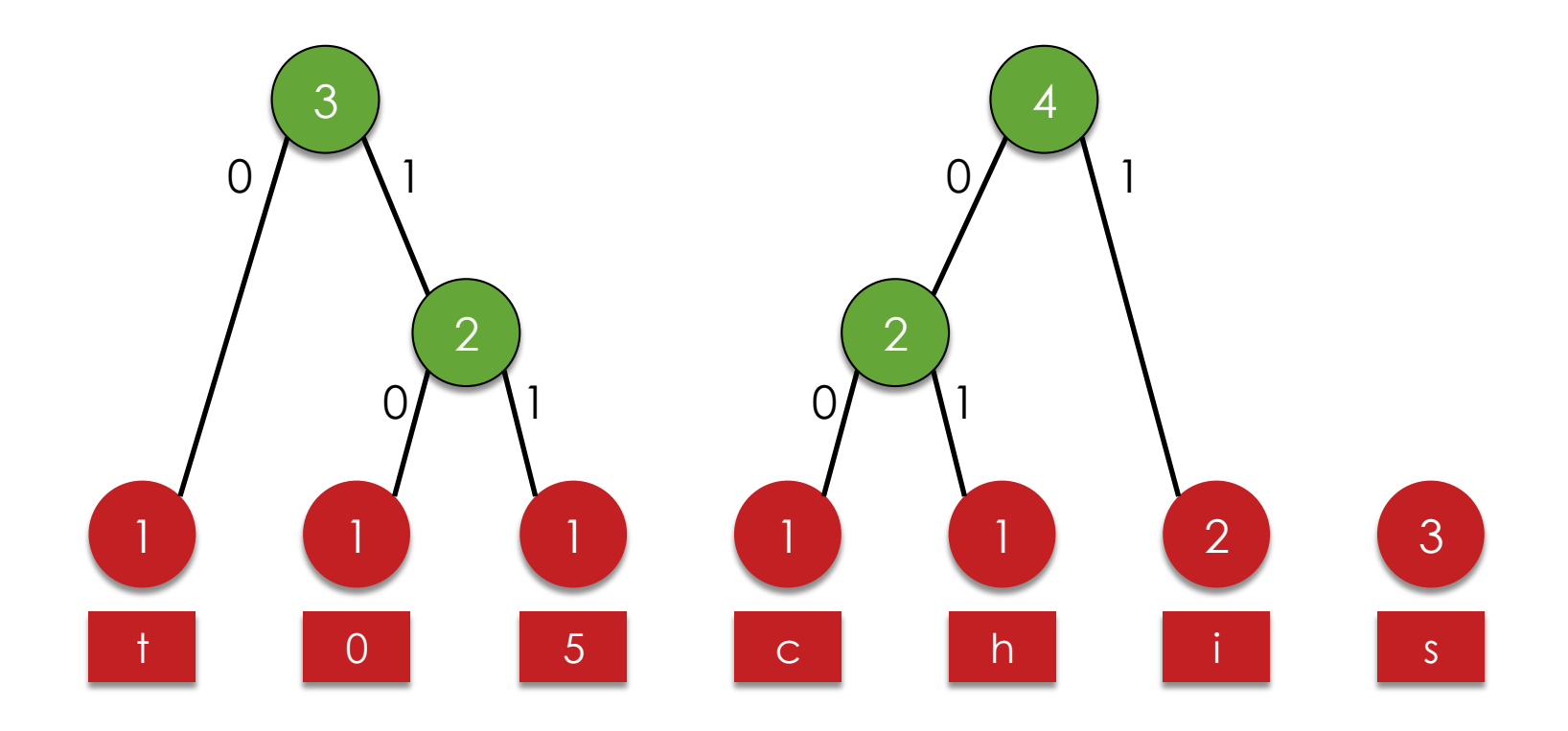

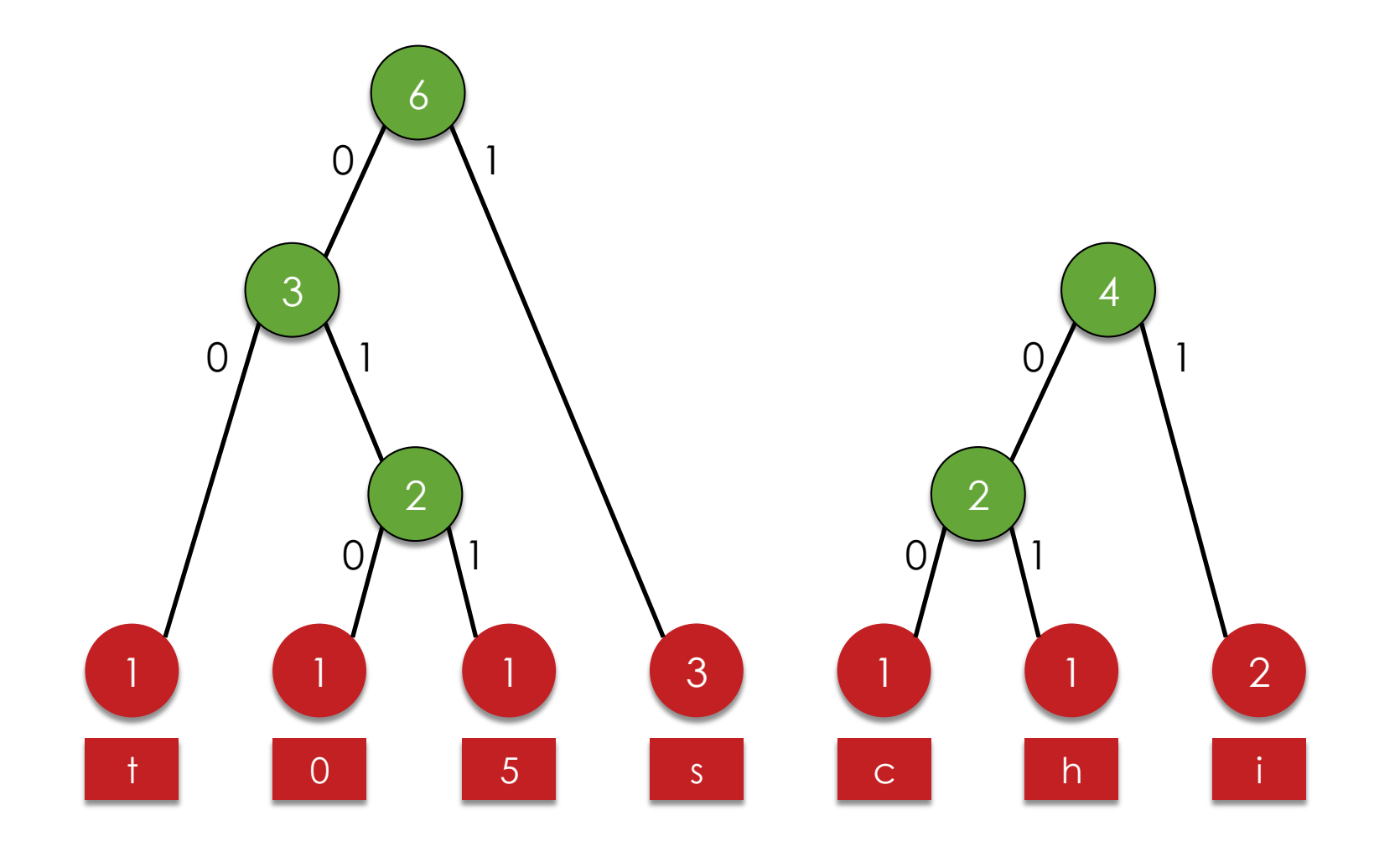

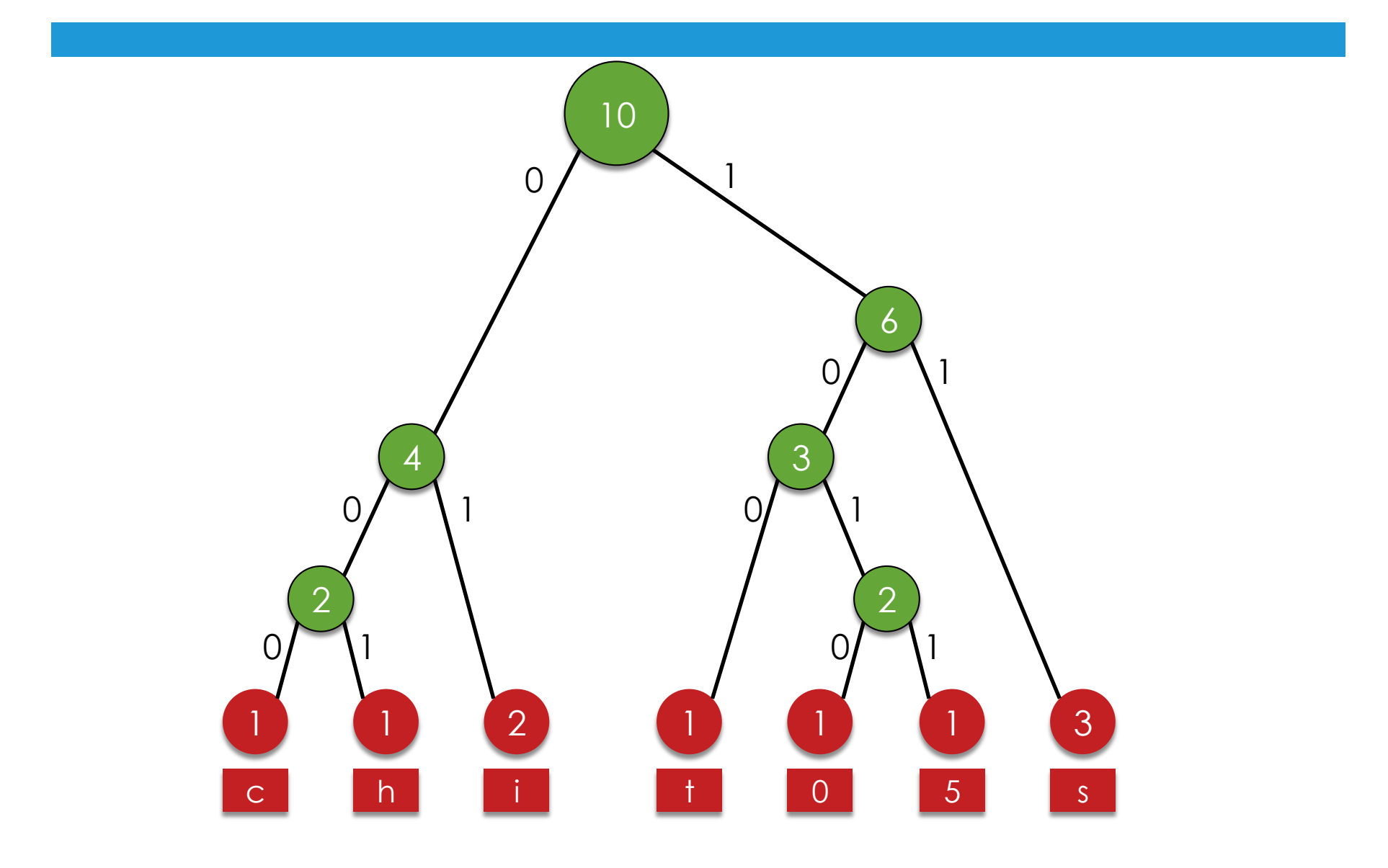

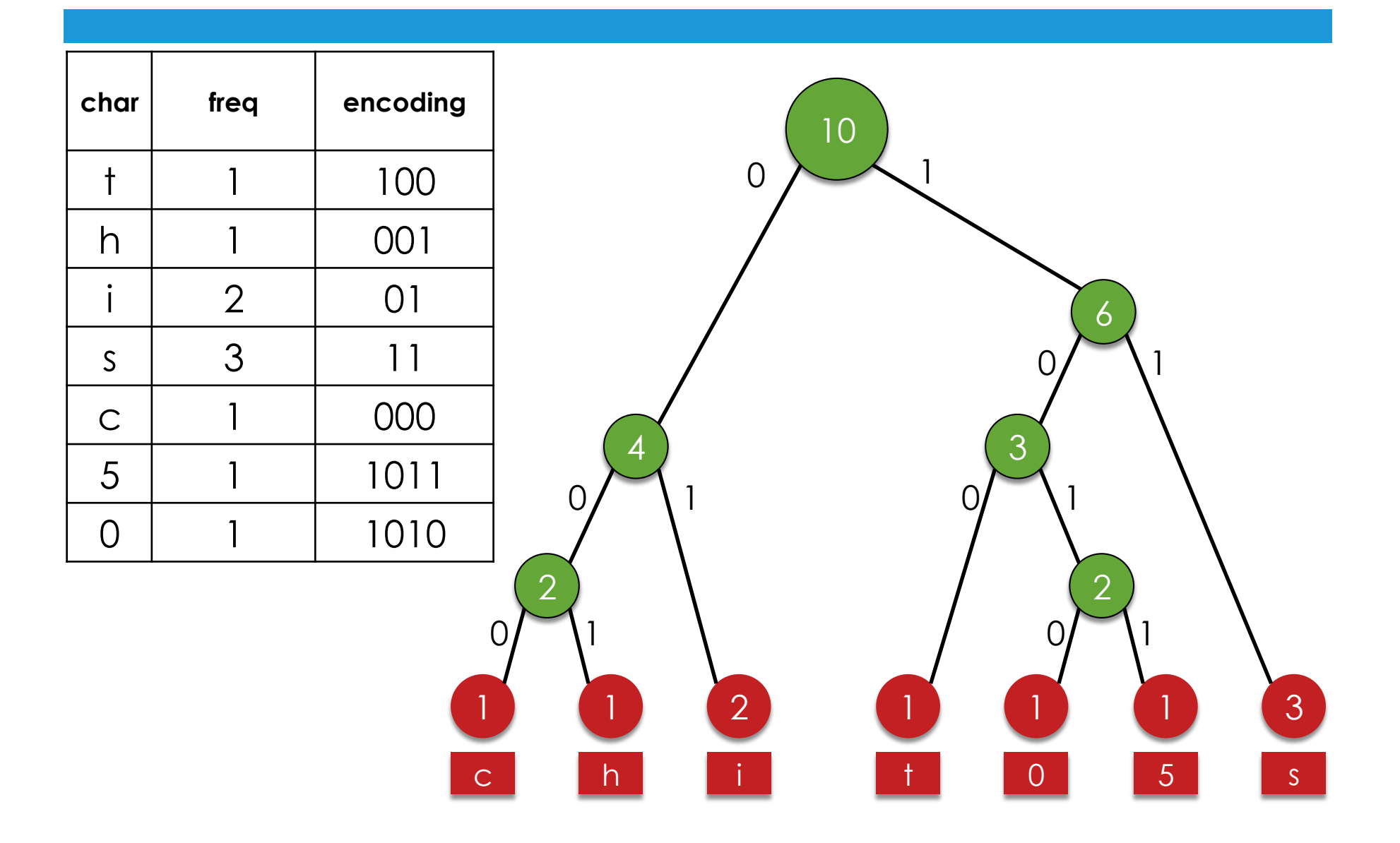

### "This is CS50"

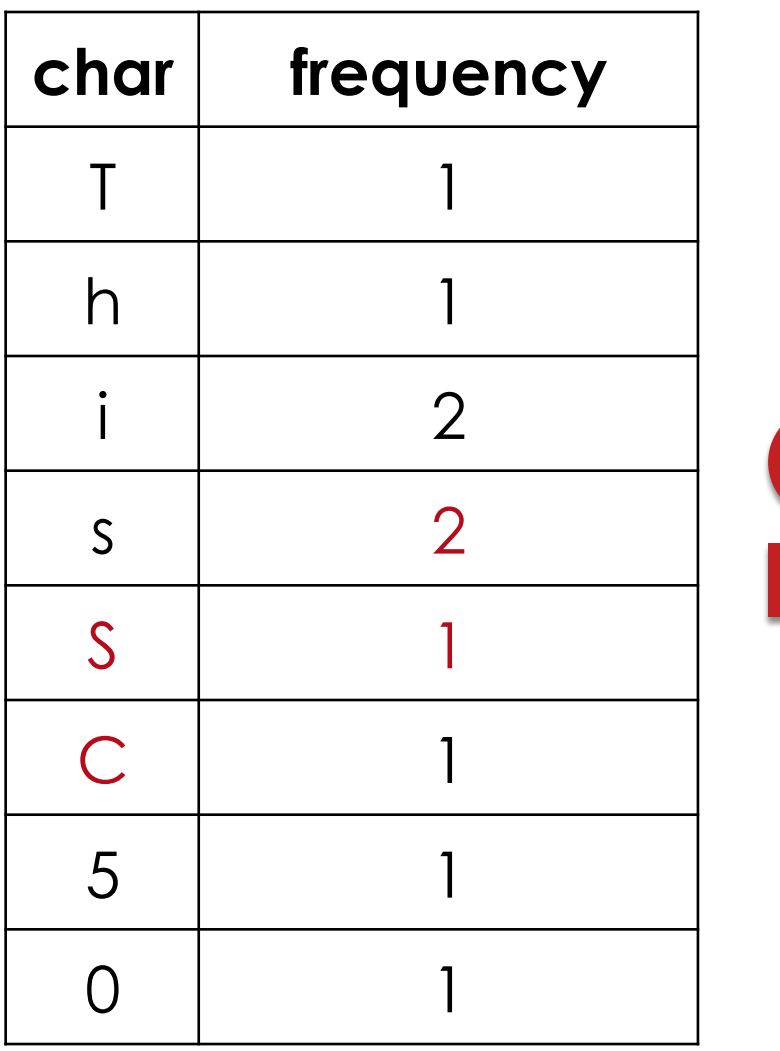

#### CasE SeNsitiVitY!  $\overline{2}$  $\overline{2}$  $1<sub>1</sub>$  $\overline{5}$  $\overline{C}$  $\overline{0}$  $S$  $\overline{S}$ h

# Huff'n Puff

#### 0. A Section of Questions 1. Huff'n Puff

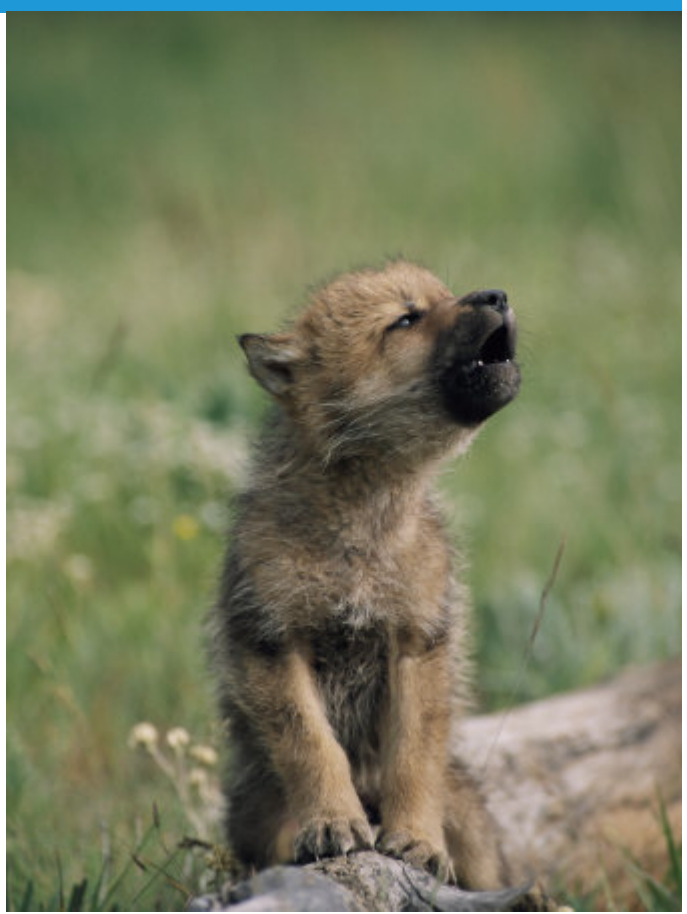

https://762f6585f5-custmedia.vresp.com/4ccee98eda/Wolf%20Puppy.jpg

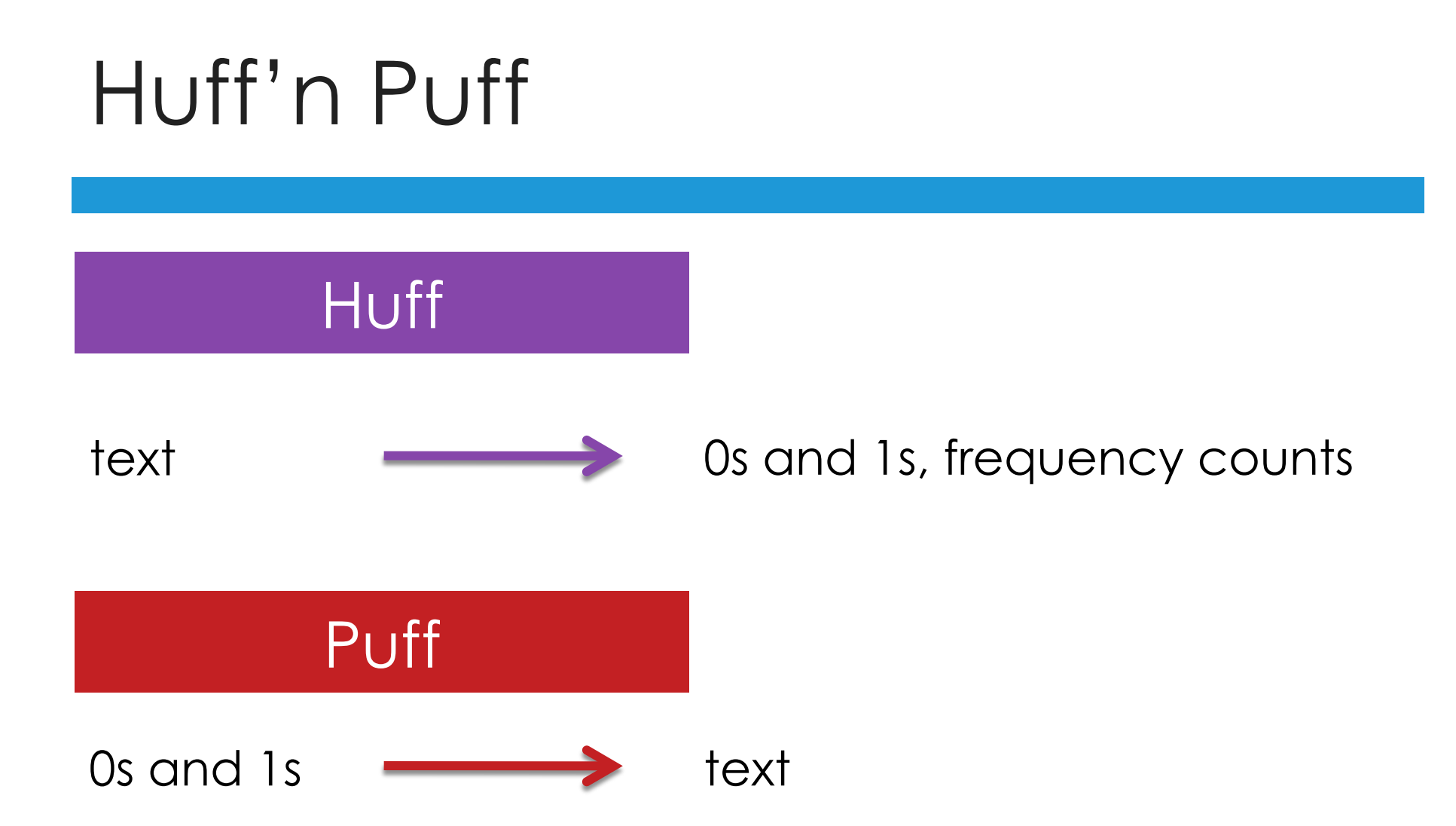

# Distribution Code

 huffile.h, huffile.c tree.h, tree.c □ forest.h, forest.c □ dump.c Makefile

# Huffman nodes

```
typedef struct tree
{	
    char	symbol;	
    int frequency;
    struct tree* left;
    struct tree* right;
}
Tree;
```
### Forest

#### A linked list of Trees Ultimately, we want our Forest to contain just 1 Tree

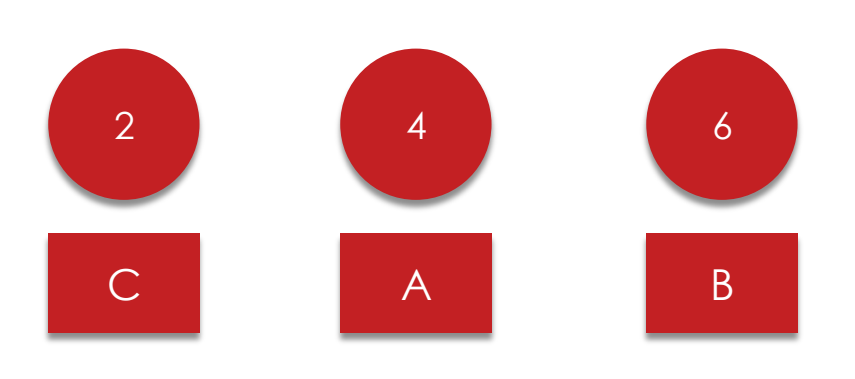

#### Forest with 2 trees  $\rightarrow$

← Forest with 3 trees

6  $0 \mid \neg \mid 1$ 4 A 6 B 2  $\mathsf{C}$ 

# TODO

**Ensure proper usage**  $\square$  Ensure input is huffed Build Huffman's tree Write message to file □ Free memory

# Usage

#### $\Box$ ./puff input output input: name of file to puff output: name of file for puffed output

# TODO

 $⊓$  **Ensure proper usage**  $\square$  Ensure input is huffed Build Huffman's tree Write message to file □ Free memory

# Ensure input is huffed

□ Huffeader **phuffile.h**  $\blacksquare$  dump.c

# TODO

 $⊓$  **Ensure proper usage**  $⊓$  Ensure input is huffed Build Huffman's tree Write message to file □ Free memory

### forest.h

#### $\Box$  bool plant(Forest\* f, Tree\* t) **Plants a (non-0 frequency) tree in the** forest

#### $\Box$  Tree\* pick(Forest\* f) **P**removes a tree with lowest weight from forest

# Build Huffman's tree

 Read in symbols/frequencies in order □ Ignore 0 frequencies Plant trees in forest Join trees as siblings □ End result: a single Tree in the Forest

# TODO

 $⊓$  **Ensure proper usage Ensure input is huffed**  $⊓$  Build Huffman's tree **Error handling**  Write message to file □ Free memory

# Error handling

 Check for errors wherever there's chance of failure □ Using bool functions in your condition

if  $(foo(x))$ 

 has to evaluate foo in order to evaluate condition!

# TODO

 $⊓$  **Ensure proper usage Ensure input is huffed**  $⊓$  Build Huffman's tree **Error handling**  Write message to file □ Free memory

# Write message to file

□ Use dump.c as basis (if you haven't been already!)

```
int bit;
while ((bit = breadth(int)) ! = EOF){	
    …	
}
```
# Write message to file

 $\Box$  bit ==  $\theta \rightarrow$  go left  $\Box$  bit == 1  $\rightarrow$  go right  $\Box$  If you're at a leaf, print the symbol **How do you know you're at a leaf?** 

# Free memory

- hfclose
- $r$ mtree
- n rmforest
- Careful! Not just at the very end of the main!
	- **ECan your code ever return prematurely?**  $\blacksquare$  (Yes.)

### Tools: valgrind, diff, ls, gdb

#### valgrind

- **<u>n</u>** valgrind ./puff hth.bin puffed.txt
- ■valgrind -v --leak-check=full ./puff hth.bin puffed.txt
- $\Box$  diff
	- ■~cs50/pset6/huff hth.txt hth.bin
	- D./puff hth.bin puffed.txt
	- **o**diff hth.txt puffed.txt
- $\Box$  ls  $-1$
- $\Box$  gdb

# this was walkthrough 6